### Find PDF

# RASPBERRY PI CAMERA CONTROLS USING PYTHON 3.2.3: FOR WINDOWS AND DEBIAN-LINUX

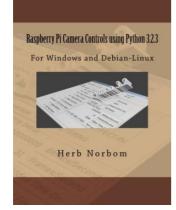

Createspace, United States, 2013. Paperback. Book Condition: New. 279 x 216 mm. Language: English . Brand New Book \*\*\*\*\* Print on Demand \*\*\*\*\*.Congratulations on selecting the Raspberry Pi and the Raspberry Pi Camera. You have made a great choice. With the many new hardware accessories you will have ample opportunity to expand the capabilities of your computer. Control your Raspberry Pi Camera from the Pi console OR a remote Windows PC OR a Debian-Linux PC. You will be able to...

#### Read PDF Raspberry Pi Camera Controls Using Python 3.2.3: For Windows and Debian-Linux

- Authored by Herb Norbom
- Released at 2013

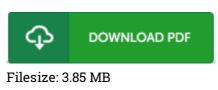

#### Reviews

An exceptional ebook and also the typeface applied was intriguing to read through. I have got read and i also am sure that i am going to likely to go through yet again once more in the foreseeable future. I discovered this pdf from my dad and i advised this ebook to find out.

-- Dr. Raven Ledner

This book is worth acquiring. It is really basic but surprises from the 50 % from the book. Its been printed in an exceedingly straightforward way in fact it is simply soon after i finished reading through this book where really modified me, affect the way i believe.

-- Sandra Stroman

## **Related Books**

- Twitter Marketing Workbook: How to Market Your Business on Twitter
- I Learn, I Speak: Basic Skills for Preschool Learners of English and Chinese
- From Out the Vasty Deep
- Learning with Curious George Preschool Math
- Becoming a Spacewalker: My Journey to the Stars (Hardback)